Патрушева Лариса Іванівна, кандидат географічних наук, доцент кафедри екології, каб. 4-318

**Формат**: дисципліна циклу професійної підготовки.

**Обсяг:** 7 кредитів ESTC, з яких 84 години групових занять, 126 годин самостійної роботи та 40% аудиторних занять.

**Мета:** вивчення лінійних і штрихових елементів графіків, прийомів їх креслення, технології оформлення

проектів землеустрою, планів землекористувань та карт у комп'ютерних програмах класу графічних редакторів та систем автоматизованого проектування.

### **В результаті вивчення студент** *має знати:*

- методи і прийоми топографічного і землевпорядного креслення;
- техніку штрихового, шрифтового і кольорового оформлення змісту топографічних документів;
- основні принципи роботи в AutoCAD MAP 3D.

### *має вміти***:**

- застосовувати набуті знання і навички при оформлені виробничих проектів, планів і карт.
- будувати об'єкти на топопланах на папері і в AutoCAD MAP 3D;
- працювати з растровими картами;
- коригувати і векторизувати растр;
- будувати умовні знаки на папері і створювати їх в AutoCAD MAP 3D;
- пов'язувати атрибутивні дані до об'єктів на топоплані і зчитувати їх.

### **Компетентності та програмні результати**

### *Загальні:*

ЗК 1 Здатність застосовувати знання в практичних ситуаціях

ЗК 3 Здатність використання інформаційних технологій

### *Спеціальні:*

СК 1 Здатність демонструвати знання і розуміння основних теорій, методів, принципів, технологій і методик у сфері геодезії, землеустрою та кадастру, у поєднанні з базовими знаннями природничих, інженерних і економічних наук

СК 2 Здатність виконувати професійні обов'язки в галузі геодезії і землеустрою відповідно до розуміння її предметної області.

### *Результати навчання:*

РН 2 Вміння працювати самостійно та в команді із застосуванням знань у практичних ситуаціях і постійному їх оновленні протягом життя, в тому числі з урахуванням зміни стану довкілля та суспільства, розвитку технологій і вимог щодо безпеки життєдіяльності; а також із дотриманням кодексів освітньої, дослідницької та професійної етики.

РН 3 Знати теоретичні основи геодезії, вищої та інженерної геодезії, топографічного і тематичного картографування, складання та оновлення карт, дистанційного зондування Землі та фотограмметрії, землеустрою, земельного кадастру

РН 5 Застосовувати методи і технології створення державних геодезичних мереж, топографічних знімань місцевості, топографо-геодезичних вимірювань для вишукування, землевпорядного проектування з використанням сучасних наземних і аерокосмічних методів.

РН 6 Використовувати методи, засоби, обладнання та програмне забезпечення для збирання геопросторових даних, необхідної інформації в галузі геодезії та землеустрою, її систематизації та класифікації відповідно до поставленого проектного або виробничого завдання.

РН 8 Розробляти проекти землеустрою, землевпорядної та кадастрової документації, документації з оцінки земель, складати карти і готувати кадастрові дані із застосуванням комп'ютерних технологій та геоінформаційних систем.

РН 9 Володіти технологіями і методиками планування і виконання геодезичних, топографічних і кадастрових знімань та комп'ютерної обробки результатів знімань в геоінформаційних системах.

### **Тематика курсу:**

Тема 1. Креслярські матеріали, інструменти та приладдя.

Тема 2. Технології креслення ліній олівцем та

креслярським пером, круговим пером і кронциркулем.

Тема 3. Технолгії роботи рейсфедером.

Тема 4. Технології креслення пунктирних ліній рейсфедером.

Тема 5. Технології креслення горизонталей та інших кривих ліній. Техніка виконання

шрифтів для планів, проектів, карт та креслень, методика їх вивчення.

Тема 6. Побудова кіл малого й середнього

діаметрів кронциркулем та круговим циркулем

Тема 7. Конструювання шрифтів. Викреслювання позамасштабних і лінійних умовних знаків

Тема 8. Створеннятопографічних умовних знаків.

Тема 9. Ілюмінування планів, проектів і карт.

Тема 10. Викреслювання і оформлення топографічних планів.

Тема 11. Викреслювання і оформлення проектних планів землеустрою.

Тема 12. Відтінювання меж землекористувань

та проектних ділянок

Тема 13. Викреслювання умовних знаків пасовищ

Тема 14. Особливості оформлення копії проектного плану внутрігосподарського землеустрою з ілюмінуванням

Тема 15. Методика побудови і викреслювання поперечного масштабу.

Тема 16. Ознайомлення з САПР AutoCADMAP

Тема 17. Побудова графічних примітивів: точка, відрізок, дуга, коло, прямокутник

Тема 18. Побудова графічних примітивів: правильний багатокутник, еліпс, полілінія, сплайн.

Тема 19. Текст однорядковий і багаторядковий

Тема 20. Розфарбування і заливка. Штриховка, Градієнт

Тема 21. Просте редагування: витерти, перемістити, копіювати, повернути, масштабувати, дзеркальне коріювання.

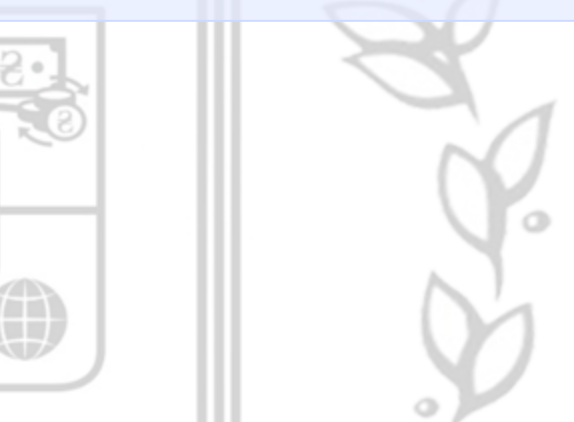

Тема 22. Складне редагування: подібне копіювання, розтягування, обрізування, подовження, розрив, об'єднання, спряження, поділити, відкласти.

Тема 23. Блоки: створення і використання.

Тема 24. Атрибути: створення і використання.

Тема 25. Шари: створення і використання. Порядок розташування об'єктів на кресленні.

Тема 26. Загальні правила оформлення, зберігання і використання умовних знаків в AutoCADMAP

Тема 27. Побудова умовних знаків: геодезичні пункти, будинки, споруди, гідрографія, рельєф, рослинність, сільськогосподарські угіддя, дороги, межі.

Тема 28. Особливості оформлення топографічних планів,.

Тема 29. Побудова топографічного плану.

Тема 30. Побудова 3D ізоліній.

Тема 31. Побудова рельєфу з 3D ізоліній.

Тема 32. Вставка растрової карти.

Тема 33. Масштабування, вирівнювання, корегування растру.

Тема 34. Векторизація растру.

Тема 35. Пов'язування атрибутивних даних до об'єктів на карті. Перегляд даних.

### **Матеріально-технічне забезпечення:**

Проекційне мультимедійне обладнання (проектор, екран, ноутбук/комп'ютер);

Комп'ютерний клас;

Доступ до мережі Internet, точка доступуWi-Fi;

OS: Windows, Android, iOS;

Browsers: Chrome / Opera / Mozilla Firefox / MS Edge;

Програмне забезпечення: Word, Excel, PowerPoint; Skype, Zoom, Google Meet, AutoCAD,Digitals, Geodetic Information System 6, ArcGis.

Креслярські матеріали, інструменти і приладдя: креслярський папір, олівці, ручки, маркери, лінери, пера, туш, фарби, щіточки, лінійки, транспортири, трикутники, циркулі, вимірники, рейсфедери.

Cистема електронного навчання Moodle 3.9

#### **Оцінювання:**

За семестр: 70 балів

- 44 бали практичні завдання (дискусії, обговорення, робота з комп'ютером);
- 16 балів самостійна робота;
- 10 балів модульна контрольна робота. За залік: 30 балів.

### **Види робіт:**

- теоретичні питання в тестовому редакторі Word;
- імпортування, масштабування растру;
- векторизування в Autodesk MAP 3D заданого фрагменту (25%) растрової карти;
- пов'язання до створених об'єктів (будинків) об'єктних даних;
- самостійна робота;
- модульна контрольна робота;
- залік.

Академічна доброчесність: передбачає індивідуальне виконання практичних завдань, самостійної роботи; у разі наявності текстових збігів, копіювання або фальсифікації даних робота не буде зараховуватися

Консультування з дисципліни надається згідно графіка консультування кафедри інтелектуальних інформаційних систем, 2-401